# Introduction of Theano: scan Hung-yi Lee

http://deeplearning.net/software/theano/library/scan.html

y<sup>t</sup>=softmax(W<sub>o</sub>a<sup>t</sup>)

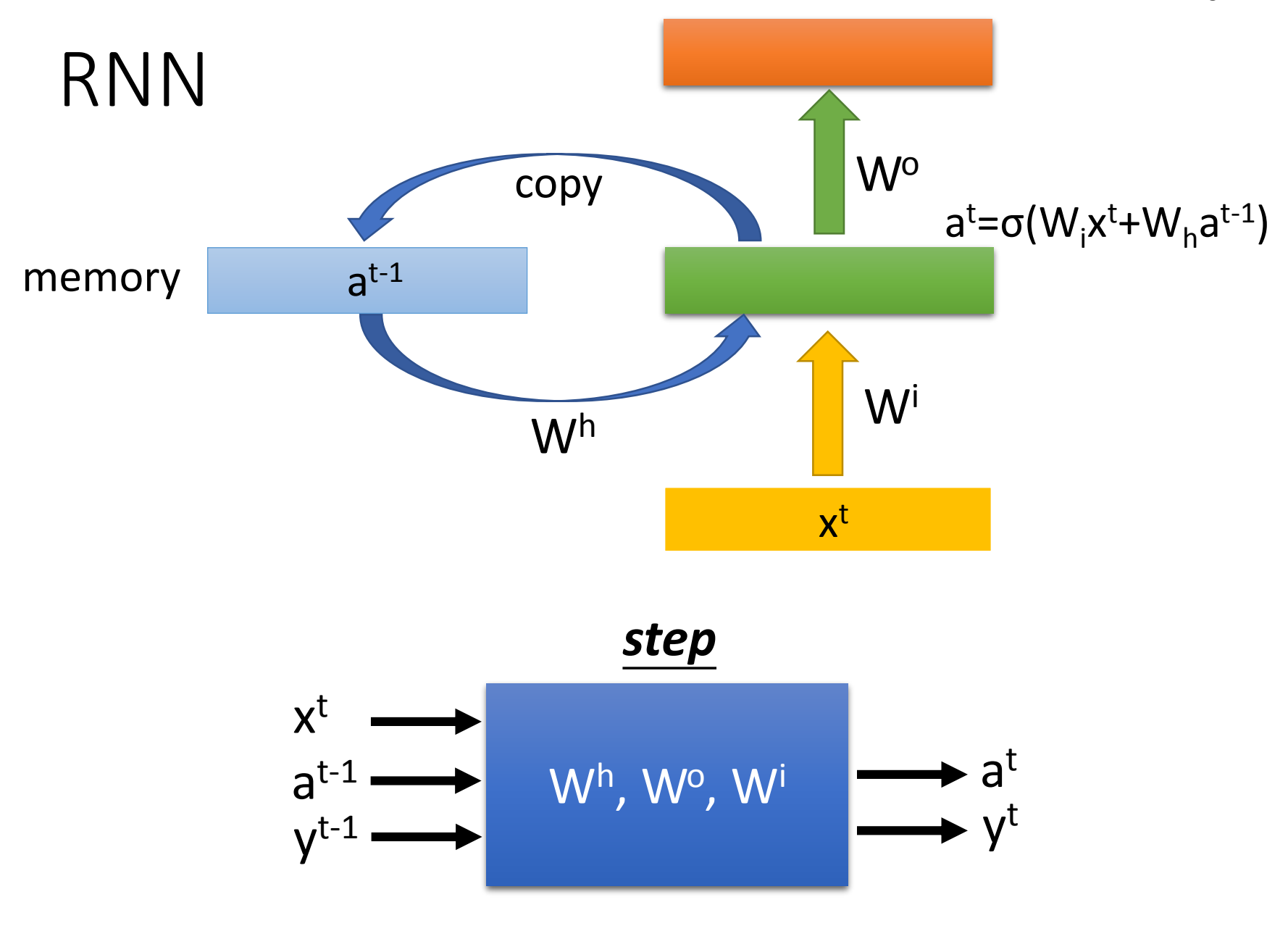

#### RNN

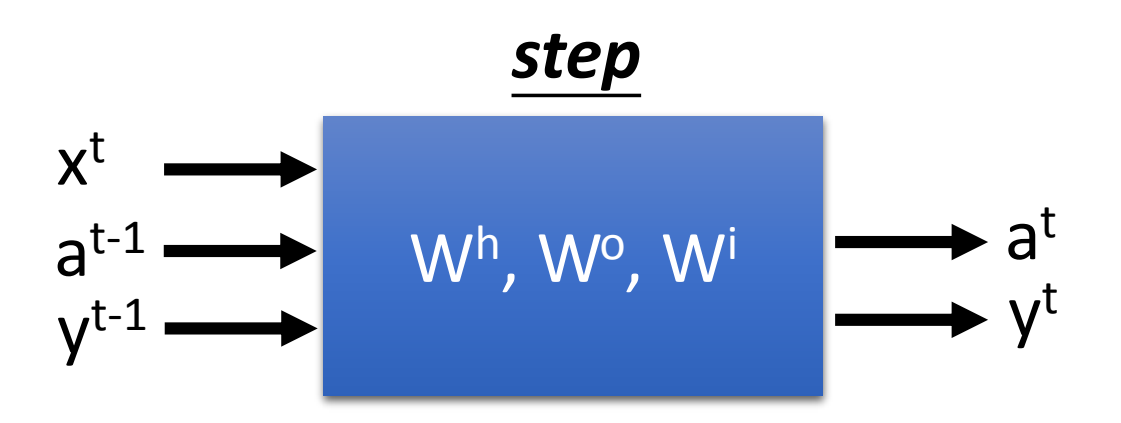

def step  $(x t, a t m1, y t m1)$ : a t = sigmoid( T.dot(x t, Wi) \  $+$  T.dot(a tml, Wh) + bh)  $y t = softmax(T.dot(a t, Wo) + bo)$ return a t, y t

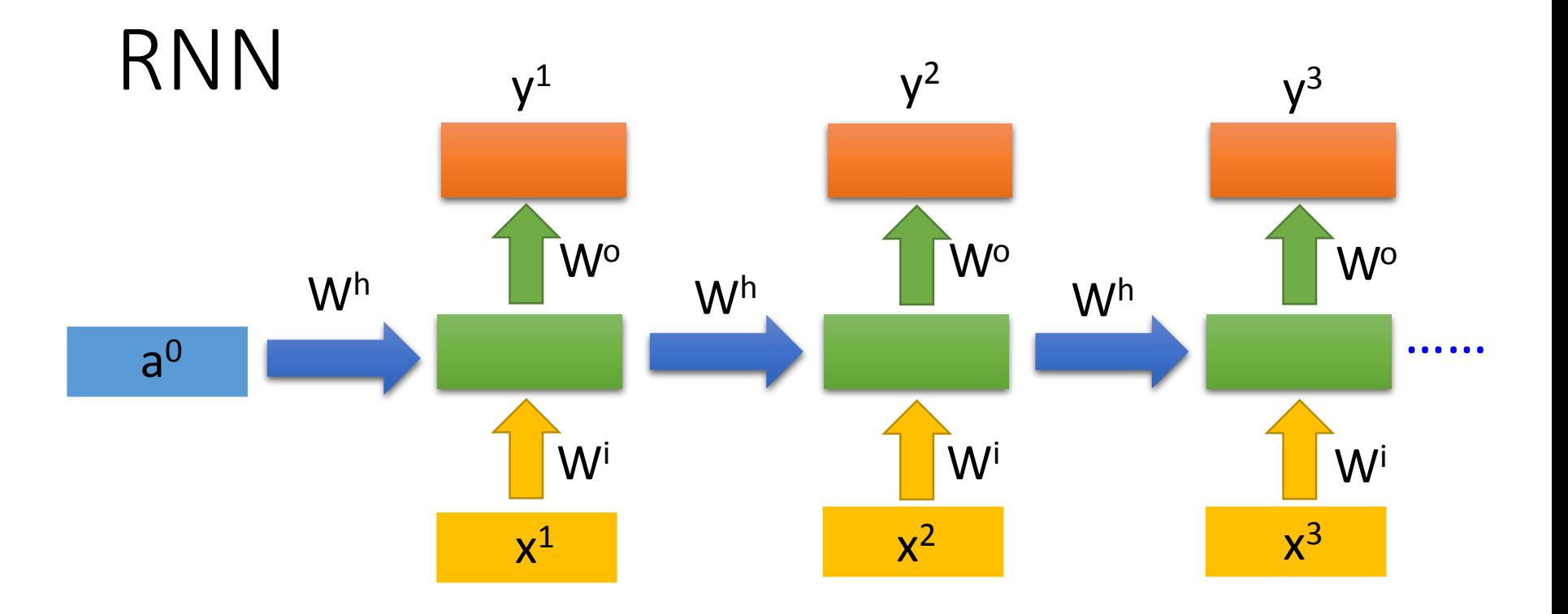

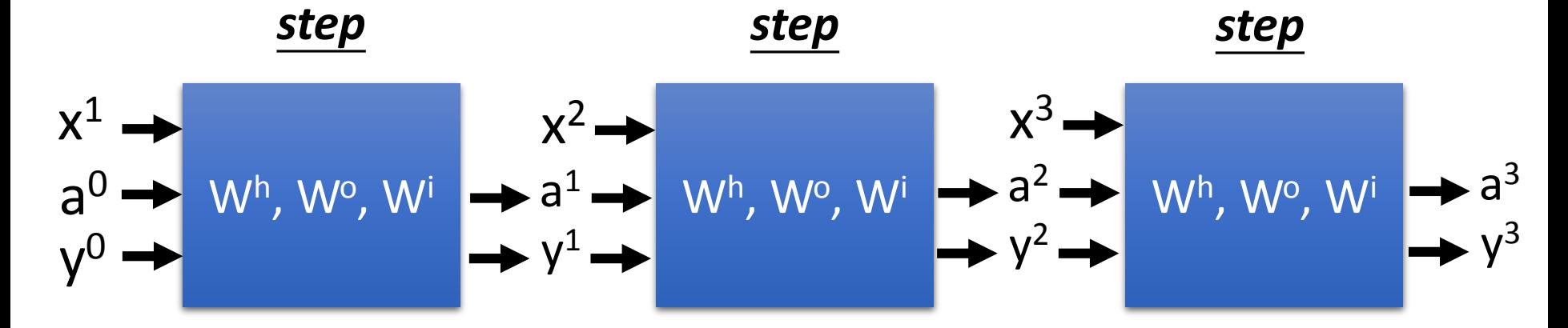

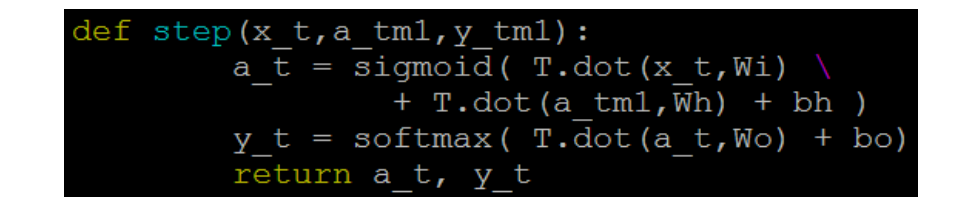

### theano.scan

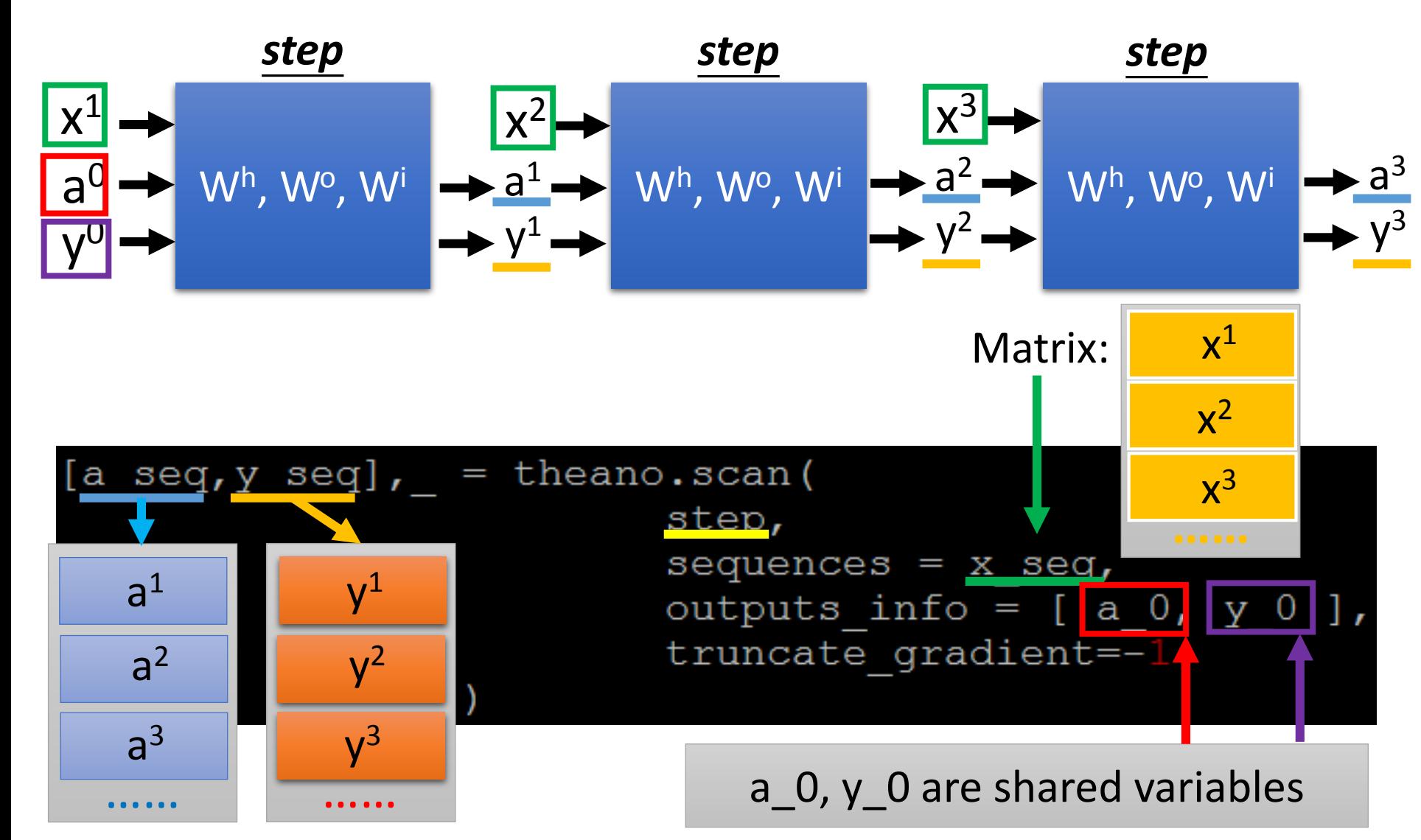

# Computing Cost & Gradients

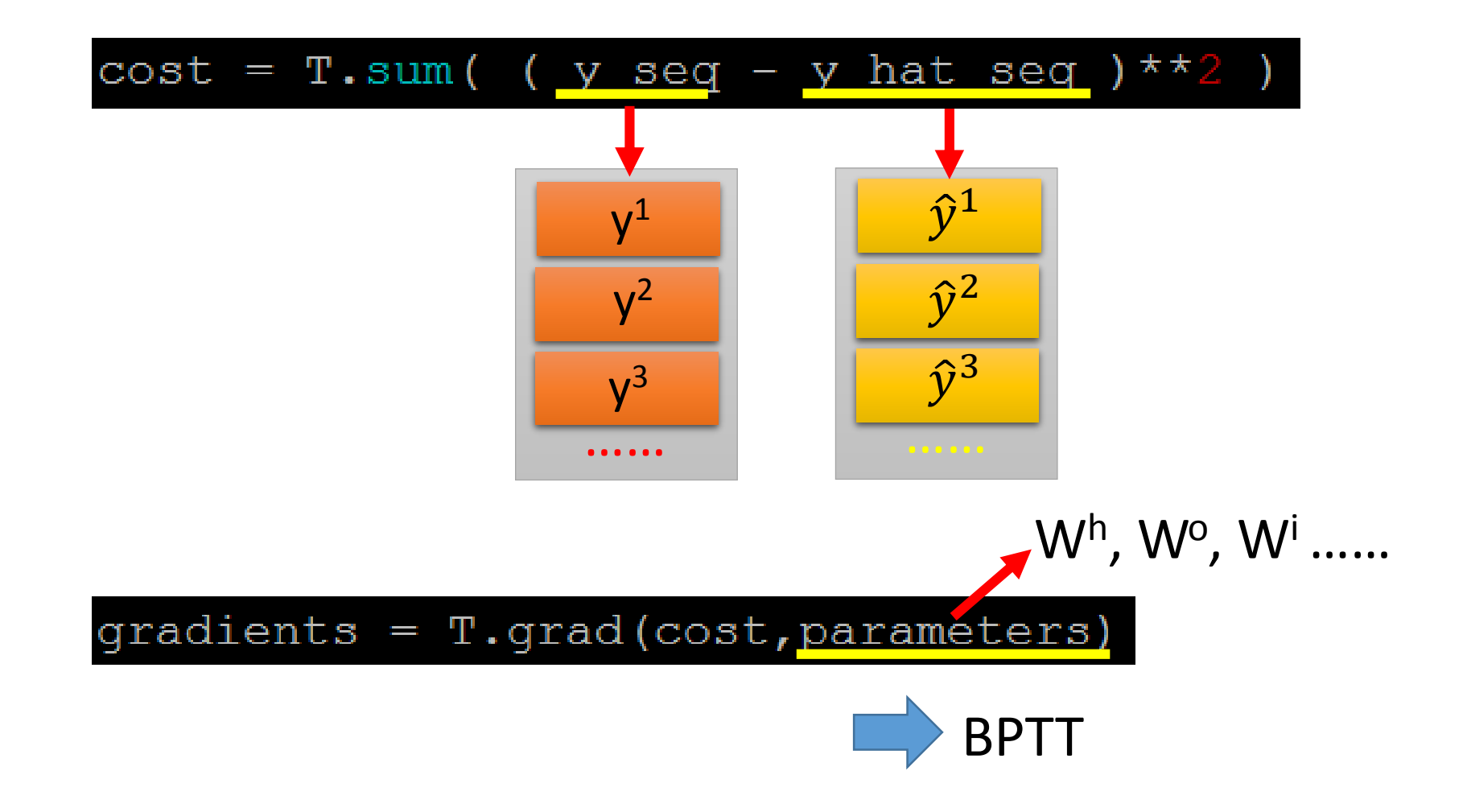

### That's it

#### $rnn train = theano.function($  $inputs=[x seq, y hat seq],$ outputs=cost, updates=MyUpdate(parameters, gradients)

#### for i in range  $(10000000)$ : x seq, y hat seq = gen data()  $print$   $rnn_t, x_in(x_seq, y_hat_seq)$

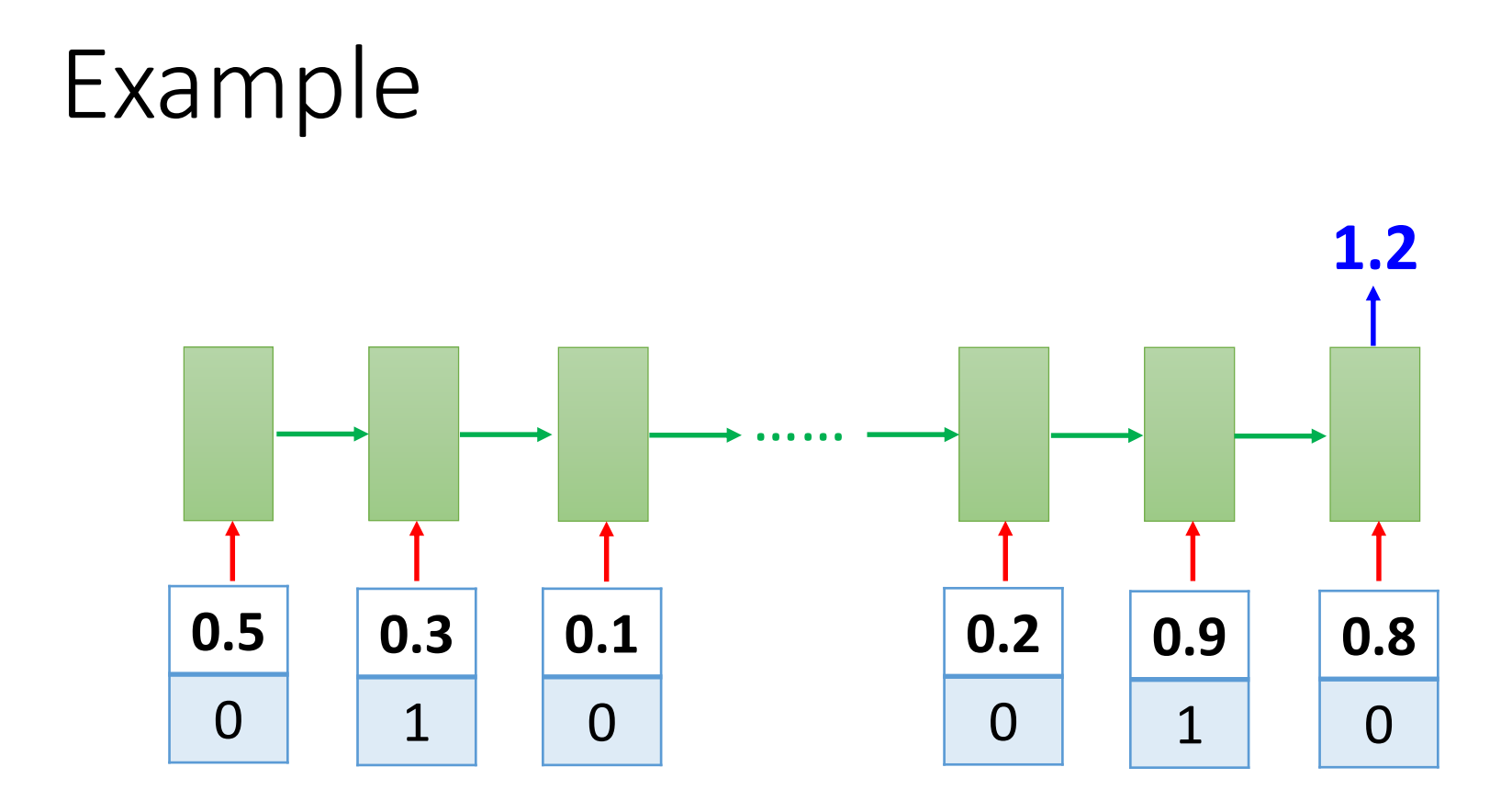

Example:

http://speech.ee.ntu.edu.tw/~tlkagk/courses/MLDS\_2015\_2/theano/rnn.example.py

Modified from https://github.com/Lasagne/Lasagne/blob/master/examples/recurrent.py

## Share your idea on FB Group

- [Theano-RNN Q1] Any idea to make RNN faster with GPU?
- [Theano-RNN Q2] How to implement bi-directional RNN?
- [Theano-RNN Q3] Can you implement "batch of sequences"?
	- [Theano-RNN Q3-1] All the sequences in a batch have the same length.
	- [Theano-RNN Q3-2] The sequences in a batch have different lengths.